# Vendor Profile Creation/Management LM Buyer sends invite to supplier Log into Exostar Managed Access Gateway (MAG) Obtain Multi-Factor Authentication Create Exostar Trading Partner Manager (TPM) Profile MAG User Guide Credentialing for Exostar Applications TPM Registration Request Quick Reference Guide

# LM Sensitive Information (CRX-015)

Self attest if supplier handles LM Sensitive Information (i.e., LMPI, ECI, TPPI, PI, CUI/CDI) in TPM profile. TPM - Self-Certification

Handling Sensitive

Information Section

Complete *CCRA* in Exostar Onboarding Module (OBM)

See OBM Supplier Guide

### To be **Green**.

The suppliers must implement all controls in Categories 1, 2, and 3. Details on CCRA can be found in on the CyberAssist website.

## DFARS 252.204-7012 Requirements

Self attest applicability of -7012 Requirements in TPM profile TPM - Self-Certification

Applicability of Cyber

DFARS and NIST SP 800-171

Section

Complete *CCRA* Questionnaire in Exostar Onboarding Module (OBM)

See OBM Supplier Guide

### To be compliant with DFARS - 7012,

The supplier must fill out the Exostar Cybersecurity Compliance and Risk Assessment (CCRA) questionnaire and attest that all 110 NIST cybersecurity controls are implemented <u>OR</u> for controls not fully implemented, the supplier must have a documented Plan of Action and Milestone (POAM) in your System Security Plan (SSP). See questions 2, 2.a, 2.b, and 2.c of the CCRA.

# DFARS 252.204-7020 Requirements

Self Assess against NIST SP 800-171 DoD Assessment Methodology NIST SP 800-171 DoD Assessment Methodology

Submit Assessment Methodology Score to DoD Supplier Performance Risk System (SPRS)

See <u>Slide</u> 2 for more details

Update Exostar *CCRA*Questionnaire to affirm the score was submitted.

Update *Questions 3, 3.a, 3.b, 3.c, 3.d, and 3.e* of the CCRA questionnaire in Exostar

# <u>DFARS – 7020 / SPRS Registration and</u> Submission Guide

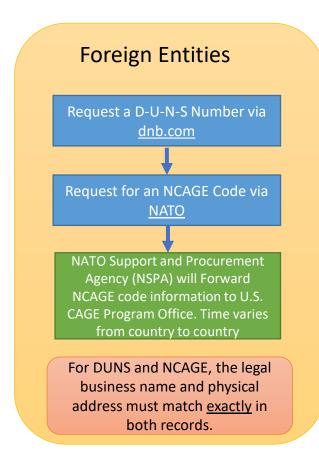

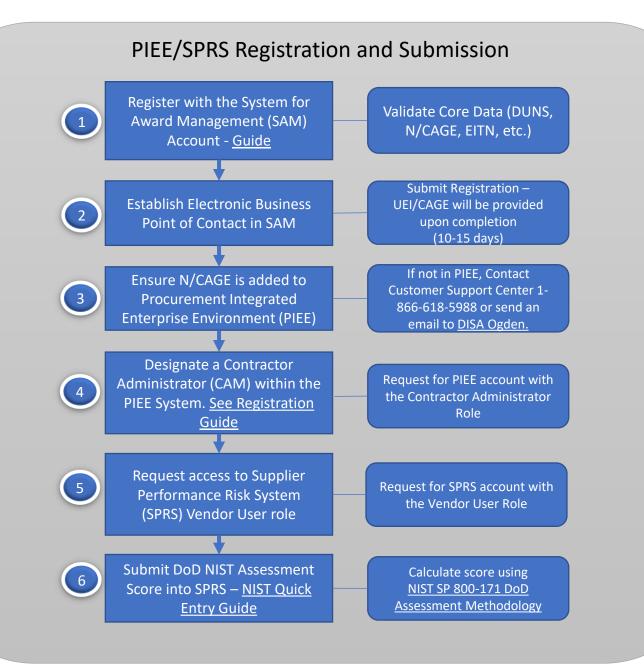